## Audio comments

Markers can record one audio comment (up to three minutes long) per submission directly into the general comments interface. This is designed for more generic comments that do not fit within the remit of a QuickMark set or a rubric scorecard. Markers can use both the audio comment feature and the text comment feature on the same submission.

| Workshop Brookes Virtual Turnitin Direct Assignment Test - Part 1 .:.                                                                                                    |                                                                                                    | 🗼 Roadmap       | <ul> <li>Paper 2 of 4</li> </ul> | Þ                             |   |
|----------------------------------------------------------------------------------------------------|----------------------------------------------------------------------------------------------------|-----------------|----------------------------------|-------------------------------|---|
| riginality GradeMark C PeerMark                                                                                                    |                                                                                                    | Test assignment | turnitin                         | ) 19% 20<br>SIMILAR OUT OF 30 |   |
|                                                                                                    |                                                                                                    |                 | General                          | Comments                      |   |
| Introduction to Hot P                                                                                                    | otatoes                                                                                                    |                 | Voice                            | Comment 0:00 / 3:0            |   |
| JQuiz                                                                                                    |                                                                                                    |                 |                                  |                               |   |
| This programme creates question-based quizzes. There<br>including multiple choice and short answer (see the docu<br><i>Types</i> for more information). Specific feedback can be p<br>predicted wrong answers.                                                                                                    | ment Hot Potatoes – JQuiz Question                                                                                                    |                 | <u></u>                          |                               |   |
| Fill in the Title box (this is the title of the quiz not the que<br>question from the box marked Q. Add the question text t<br>question type from the drop down menu (JQuiz will defau<br>this option). Click on the Save icon when you have finist                                                                                                    | o the box next to this. Choose your<br>It to multiple choice if you do not change                                                                                                    |                 | /                                |                               | Ì |
|                                                                                                    | what? question                                                                                                    |                 | General c                        | omments                       |   |
| did the answer options to the Answers box and any<br>eedback to the Feedback koves. Choose the correct<br>newer by putting a tick in the appropriate Settings row.<br>ou want to add more options use the arrow buttors to<br>croll down the page. My comment<br>The question will display as shown below. The students<br>lick on one of the boxes with a question mark in it to ma<br>heir answer choice. The correct answer and any liebeba<br>ou have added with be displayed on the screen. | ke unit of the second second s                                                                                                    |                 |                                  |                               |   |
| re specific question recommended                                                                                                    | 114<br>23 benero feet<br>24 benero feet<br>24 benero feet<br>25 benero<br>26 benero<br>26 benero<br>2 |                 |                                  |                               |   |
| Short answer                                                                                                    |                                                                                                    |                 |                                  |                               |   |
| In short answer questions, the futor can provide height in fight and what parts worray. The student can ask for a h                                                                                                    | Int in the form of a free letter from the<br>answer.<br>Add the answer options to the<br>Psedback boxes. Choose the correct<br>answer by putting a lick in the<br>answer by putting a lick in the<br>answer by putting a lick in the<br>second second second second second second<br>bad more options use the arrow<br>buttons to scroll down the page. If<br>you want to provide acceptable                                                                                                    |                 | ¥                                |                               |   |
| 218 Bir Dat, Lado, Aned                                                                                                    |                                                                                                    | PAGE: 10F7 G    |                                  | E .#                          |   |
|                                                                                                    |                                                                                                    |                 |                                  |                               |   |

Click on the **General comment** button at the bottom of the right hand pane. Click in the **Text Comment** pane and add at least one character. This will activate the **Voice Comment** controls. Click on the **microphone** icon at the top of the pane to begin recording. You may need to 'allow' the recording software to work depending on your browser settings but you should not need to install any software to use it. It is recommended that you use a headset (rather than an external microphone) as the quality of the recording is much better with this sort of device.

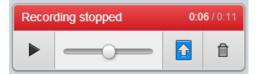

Click on the **stop** button (the square) to save a version of your recording. You can then listen to it using the **play** button. There are no editing capabilities with the audio comment feature. If

you do not like what you have recorded simply use the **delete** button and start again. Once you are happy with the recording press the **save** button (the blue square with the arrow in it). You cannot download a copy of the audio file outside of the GradeMark interface. You also cannot upload audio files that have been recorded outside of GradeMark.

Abigail Ball, Digital Services

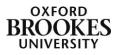